## Genesis Parent Portal Frequently Asked Questions

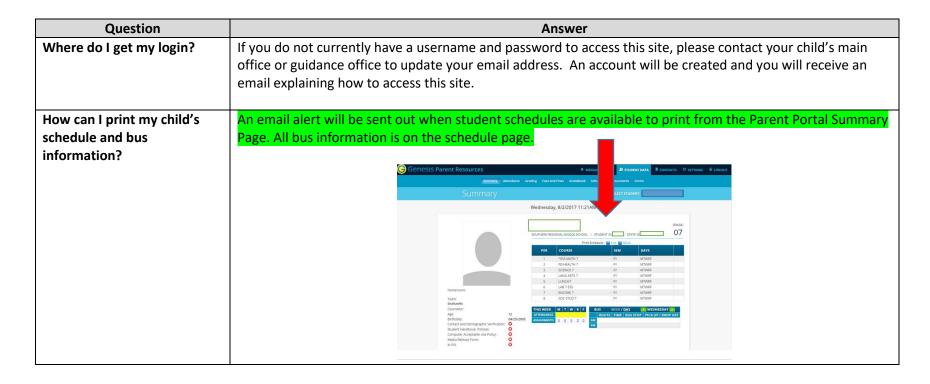

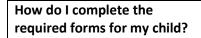

1. Click the Forms tab to access the Forms Library.

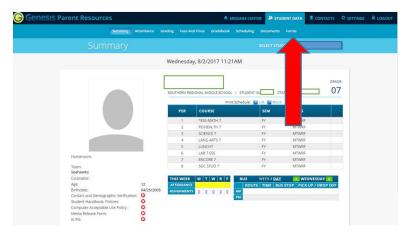

2. From the Forms Library screen, you will see a list of the forms that need to be completed for your child.

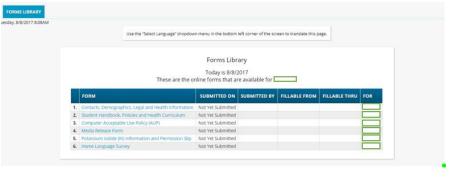

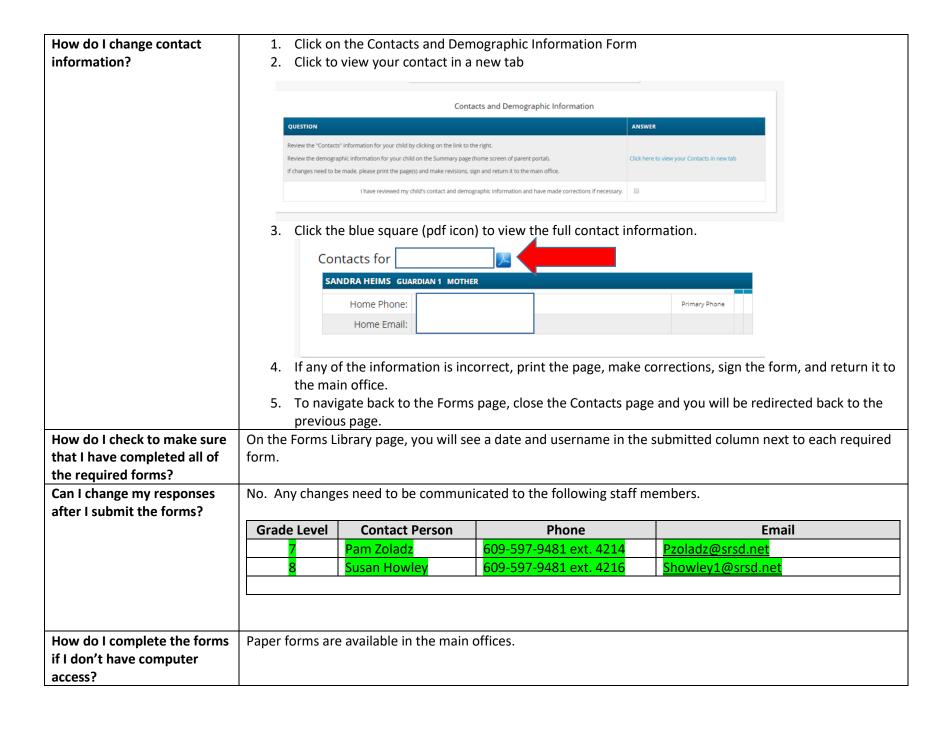